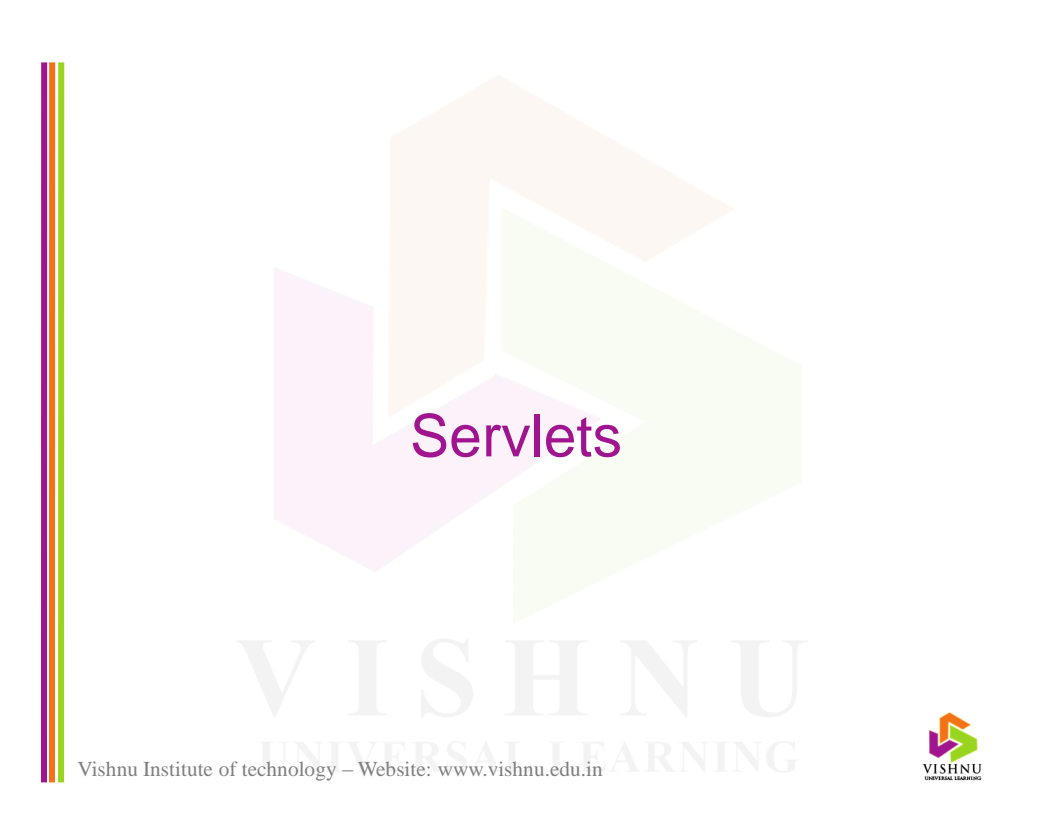

# Java Enterprise Edition (JEE)

- JEE provides a platform for developing enterprise applications which are portable and scalable.
- JEE application server provides functionality for transaction management, security, scalability, concurrency and others.
- JEE provides API specifications like: JDBC, RMI, JMS, e-mail, web services, XML, Enterprise JavaBeans, Connectors, Servlets, Java Server Pages (JSP) and others.

Vishnu Institute of technology – Website: www.vishnu.edu.in  $\triangle$  **RNING** 

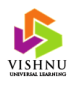

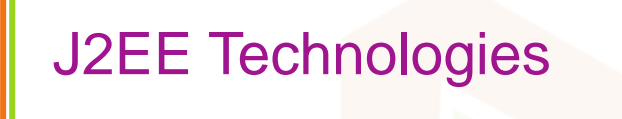

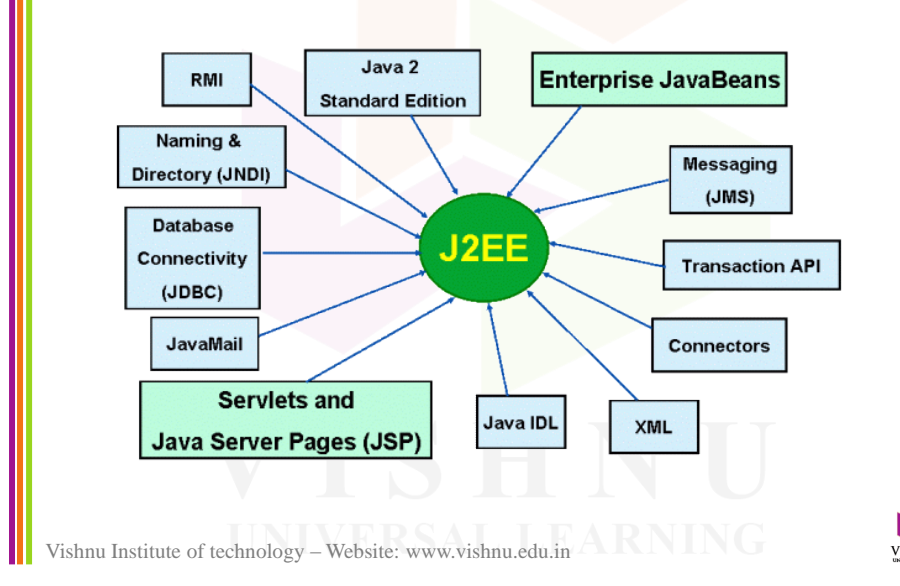

# Tools or Applications Needed

- JDK 1.6 or later
- Apache Tomcat 7.0.xx
- Text Editor

or

• Eclipse with Apache Tomcat

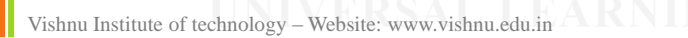

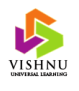

#### Introduction

- A servlet is a special java class which is dynamically loaded on the server and used to generate dynamic content.
- Process:
	- Client sends a request to the web server.
	- Web server searches and initiates the servlet.
	- Servlet processes the request and forwards the response to the web server.

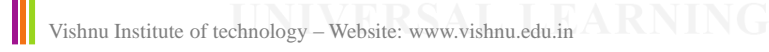

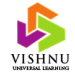

#### Servlet Architecture  $\begin{pmatrix} 1 \end{pmatrix}$   $\begin{pmatrix} 2 \end{pmatrix}$ Servlet Container  $\left(3\right)$ HTTP request **HTTP** request Web Server Web Browser Servlet **HTTP** response **HTTP** response Servlet 5 **(** 4 Database Vishnu Institute of technology – Website: www.vishnu.edu.in

# Features of Servlet Technology

- High level
- Component-based
- Platform independent
- Server independent
- High performance (overcomes CGI limitation)
- Highly scalable (overcomes CGI limitation)

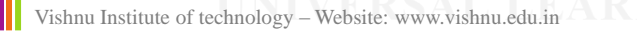

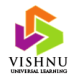

# CGI Vs Servlets

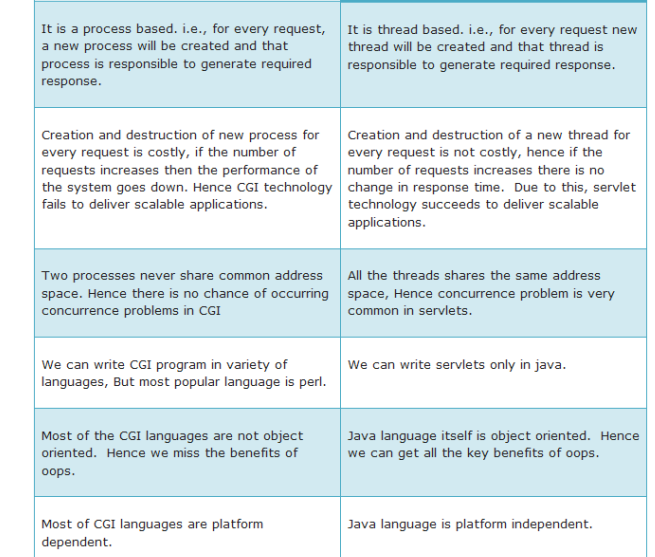

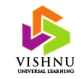

Vishnu Institute of technology – website: www.vishnu.edu.in

## Servlet Container (Servlet Engine)

- Servlet container or servlet engine is a set of objects that provides the runtime environment for servlets.
- Servlet container manages the life cycle of servlet.

Vishnu Institute of technology – Website: www.vishnu.edu.in

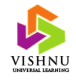

## Servlet Container (cont...)

- Servlet container provides the following functionalities:
	- Network services
	- Decode and encode MIME based messages
	- Manage servlet life cycle
	- Resource management
	- Security service
	- Session management

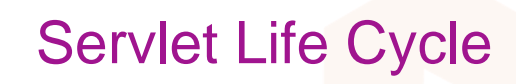

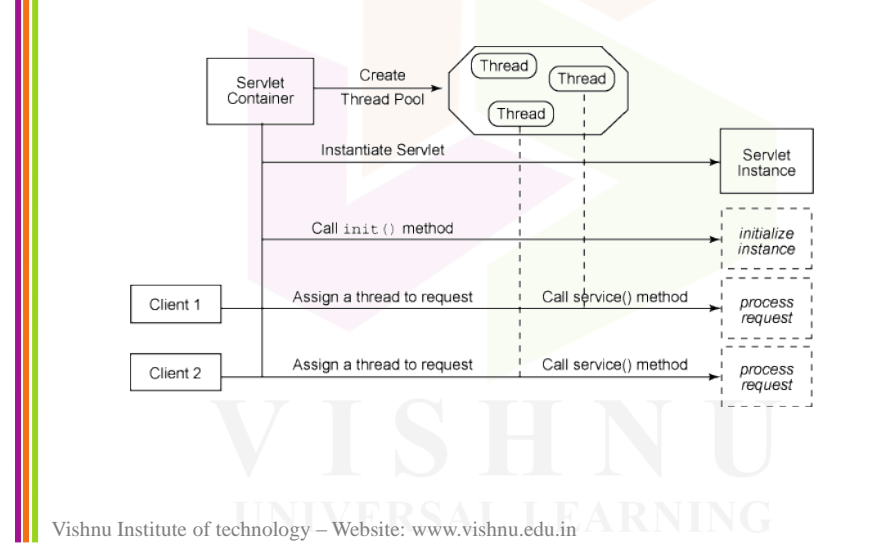

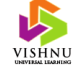

# Servlet Life Cycle (cont…)

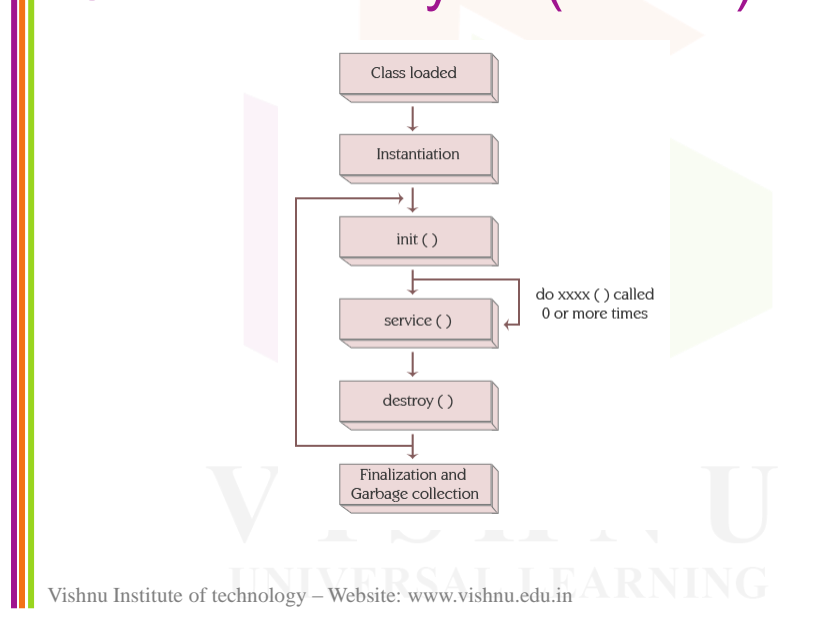

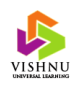

# Servlet Life Cycle (cont…)

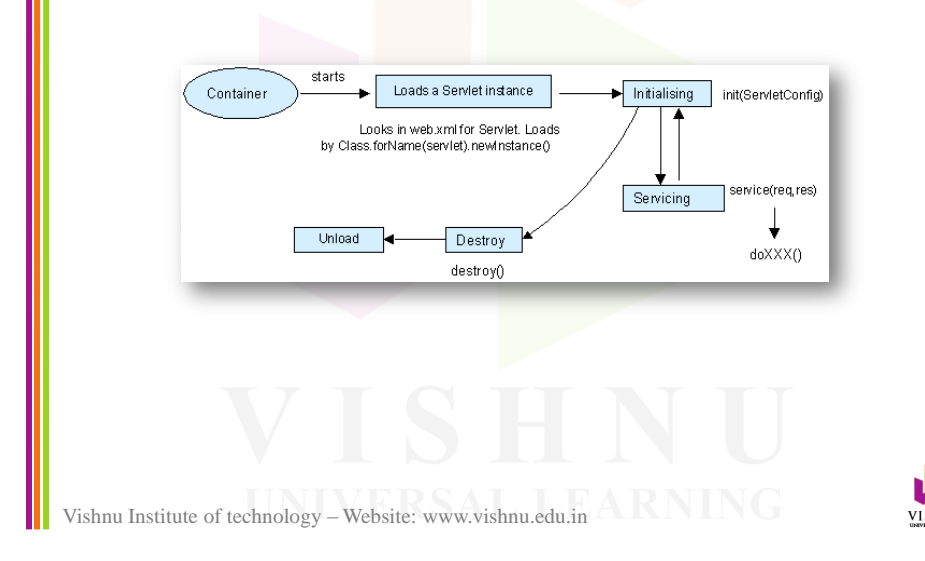

# Servlet Life Cycle (cont…)

- Stages of the servlet life cycle
	- Loading a servlet
	- Initializing a servlet
	- Request handling
	- Destroying a servlet

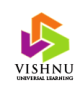

Vishnu Institute of technology – Website: www.vishnu.edu.in

# Loading a Servlet

- Involves loading of servlet by the servlet container.
- Servlet container performs *loading (local file system or remote)* and *instantiation* as part of this stage.

Vishnu Institute of technology – Website: www.vishnu.edu.in

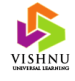

# Initializing a Servlet

- After the instantiation of the servlet, the servlet container initializes the instantiated servlet object.
- Servlet container invokes the init(ServletConfig) method on the servlet object.
- May raise *ServletException* or *UnavailableException.*

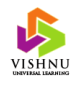

## Request Handling

- After loading and initializing the servlet, the servlet container creates the objects for *ServletRequest* and *ServletResponse.*
- If the request is a HTTP request, servlet container creates the objects for *HTTPServletRequest* and *HTTPServletResponse*.
- After creating the objects, container invokes service() method to serve the request of the client.
- At this stage *ServletException* or *UnavailableException* or *IOException* might be raised.

Vishnu Institute of technology – Website: www.vishnu.edu.in

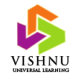

## Destroying a Servlet

- The following are the conditions under which the container decides to destroy the servlet:
	- When the context is unloaded (shutdown).
	- When the service() method throws *UnavailableException.*
- When the container decides to destroy the servlet, it allows all the current running threads to complete and stops any further requests.
- Finally **destroy**() method is invoked.

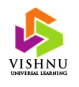

# Implementing a Servlet Object

- A servlet is a normal java class which follows these set of rules:
	- Should be a public non-abstract class.
	- Should be a subtype of *javax.servlet.Servlet* interface or *HttpServlet* class.
	- Should contain a zero or no argument constructor.
	- The inherited methods from the *Servlet* interface should not be declared as *final*.

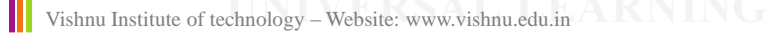

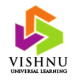

## Servlet API

- Servlet API is a set of classes and interfaces that specify a contract between a servlet class and a servlet container.
- There are many servlet containers like Tomcat, Weblogic, JBoss etc.
- These classes and interfaces are grouped into two packages:
	- javax.servlet
	- javax.servlet.http

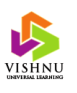

## javax.servlet Package

• Provides a set of classes and interfaces that describe and define the contract between the servlet class and the runtime environment provided by the servlet container.

#### [Package Details](servlet.html)

Vishnu Institute of technology – Website: www.vishnu.edu.in

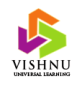

#### javax.servlet.http Package

- Provides a set of classes and interfaces that describe and define the contract between the servlet class *running under the HTTP protocol*  and the runtime environment provided by the servlet container.
- *HttpServlet* class implements the *Servlet* interface.

#### [Package Details](httpservlet.html)

Vishnu Institute of technology – Website: www.vishnu.edu.in

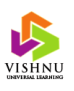

### Creating and Executing a Servlet

#### • Basic steps:

- 1. Create a HTML page
- 2. Create the Servlet file
- 3. Create the web.xml (deployment descriptor) file
- 4. Deploy the application

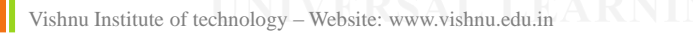

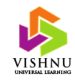

# Creating a HTML Page

Vishnu Institute of technology – Website: www.vishnu.edu.in  $\langle$ html $>$ <head> <title>Hello Servlet</title> </head> <body> <form action="HelloServlet" method="get"> <input type="submit" value="Invoke Servlet!" /> </form> </body> </html> index.html

# Creating Servlet File

HelloServlet.java

import java.io.\*; import javax.servlet.\*; import javax.servlet.http.\*; public class HelloServlet extends HttpServlet {

public void doGet(HttpServletRequest request, HttpServletResponse response) throws ServletException, IOException {

response.getWriter().write("Hello World!");

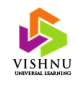

web.xml

#### Creating web.xml File

Vishnu Institute of technology – Website: www.vishnu.edu.in

}

}

 $\langle$  2xml version="1.0" ?> <web-app> <servlet> <servlet-name>HelloServlet</servlet-name> <servlet-class>HelloServlet</servlet-class> </servlet> <servlet-mapping> <servlet-name>HelloServlet</servlet-name> <url-pattern>/HelloServlet</url-pattern> </servlet-mapping> </web-app>

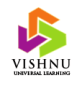

Vishnu Institute of technology – Website: www.vishnu.edu.in

# Deploying the Application

- At this point you will have three files:
	- index.html
	- HelloServlet.java
	- web.xml
- Now, compile the HelloServlet.java file.
- To compile it, we have to set the CLASSPATH environment variable.

Vishnu Institute of technology – Website: www.vishnu.edu.in

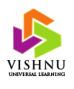

# Deploying the Application (cont…) • Open command prompt (cmd) and type the following: set classpath=C:\Program Files\Apache Software Foundation\Apache Tomcat 7.0.27\lib\servlet-api.jar • Now, compile the file with javac command like: javac HelloServlet.java

• After successful compilation, a class file will be created, HelloServlet.class

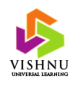

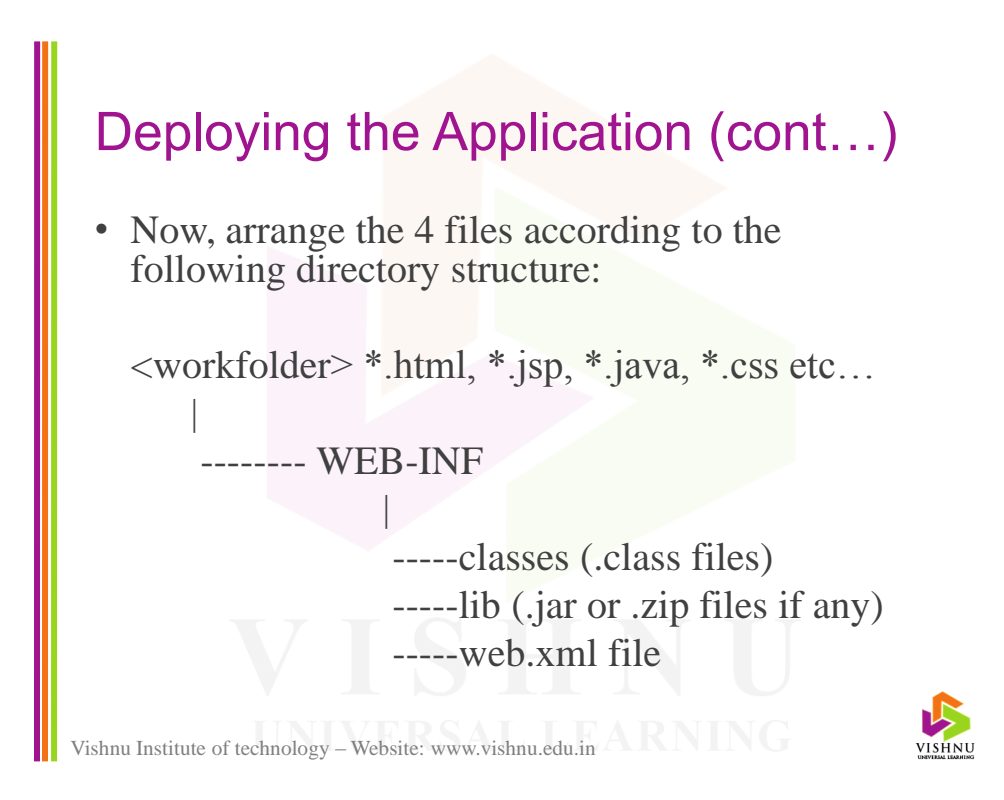

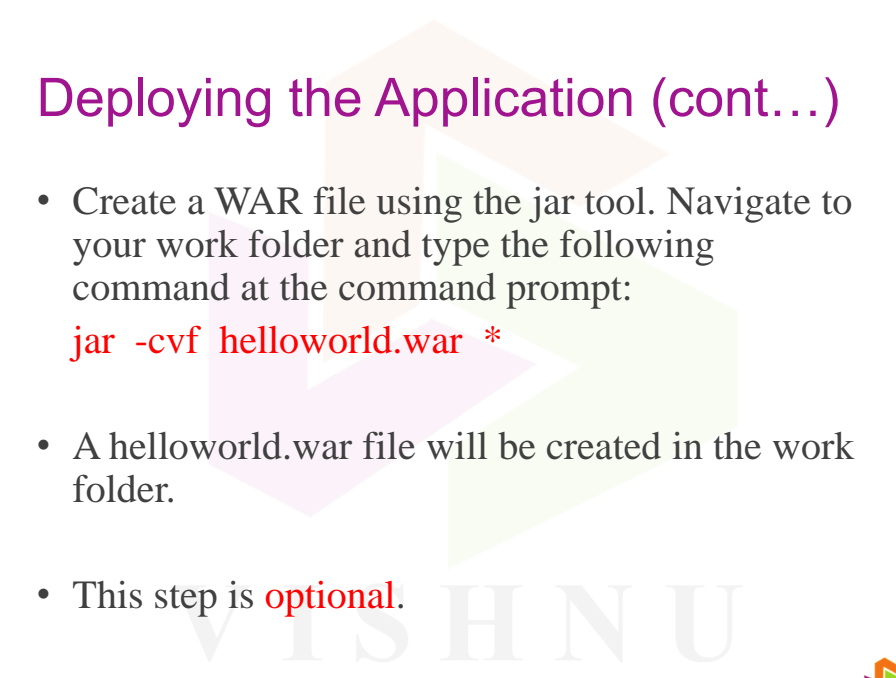

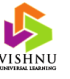

# Executing the Application

- Create a environment variable JAVA\_HOME with value set to the JDK home directory. This is not need for the latest version of apache tomcat server.
- Start tomcat server.
- Copy the helloworld.war file into tomcat's webapps folder.
- Open a browser like firefox and in the address bar type: http://localhost:8080/helloworld/
- That's it! Your application is running  $\odot$

Vishnu Institute of technology – Website: www.vishnu.edu.in

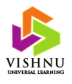

#### javax.servlet.Servlet Interface

- *javax.servlet.Servlet* interface provides a standard abstraction for the servlet container to understand the servlet object created by the user.
- Five methods available in this interface are:
	- void init(ServletConfig)
	- void service(ServletRequest, ServletResponse)
	- void destroy()
	- ServletConfig getServletConfig()
	- String getServletInfo()

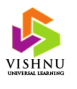

#### javax.servlet.ServletConfig Interface

- The *javax.servlet.ServletConfig* interface provides a standard abstraction for the servlet object to get environment details from the servlet container.
- Container implementing the *ServletConfig* object supports the following operations:
	- Retrieve the initialization parameters from web.xml file.
	- Retrieve the *ServletContext* object that describes the application's runtime environment.
	- Retrieve the servlet name as configured in web.xml file.

Vishnu Institute of technology – Website: www.vishnu.edu.in

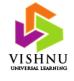

#### Initialization Parameters

- Most of the times, data (Ex: admin email, database username and password, user roles etc…) need to be provided in the production mode (client choice).
- Initialization parameters can reduce the complexity and maintenance.
- Initialization parameters are specified in the web.xml file.

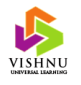

#### Specifying Initialization Parameters

#### <servlet>

<servlet-name>Name of servlet</servlet-name> <servlet-class>Servlet class</servlet-class> <init-param> <param-name>Mail</param-name> <param-value>admin@company.com</param-value> </init-param> </servlet>

Vishnu Institute of technology – Website: www.vishnu.edu.in

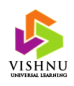

#### Retrieving Initialization Parameters

- Servlet initialization parameters are retrieved by using the *ServletConfig* object.
- Following methods in *ServletConfig* interface can be used to retrieve the initialization parameters:
	- String getInitParameter(String parameter\_name)
	- Enumeration getInitParameterNames()

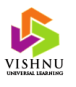

# HttpServletRequest Interface

- The *HttpServletRequest* interface is a subtype of *ServletRequest* interface. Implementation for this interface is provided by the servlet container.
- The *HttpServletRequest* interface object allows us to access the data available in the HTTP headers and HTTP requests.

Vishnu Institute of technology – Website: www.vishnu.edu.in

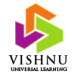

#### HttpServletRequest Interface (cont…) • Following methods helps us to access the header information: – String getHeader(String) – Enumeration getHeaders(String) – Enumeration getHeaderNames()

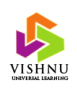

#### HttpServletRequest Interface (cont…)

- Following methods helps us to access the path information:
	- String getContextPath()
	- String getServletPath()
	- String getPathInfo()
	- String getRequestURI()

 $Request URI = Context Path + Servlet Path + Path Info$ 

Vishnu Institute of technology – Website: www.vishnu.edu.in

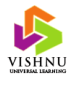

## Retrieving Parameters

- To retrieve the values of various elements in a HTML form, we can use the following methods which are available in *HttpServletRequest* object:
	- String getParameter(String name)
	- Enumeration getParameterNames()
	- String[] getParamterValues(String name)

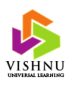

# HttpServletResponse Interface

- The *HttpServletResponse* is a subtype of *ServletResponse* interface. Implementation for this interface is provided by the servlet container.
- The *HttpServletResponse* interface object let's us to specify information that will be a part of the HTTP response headers or the HTTP response.

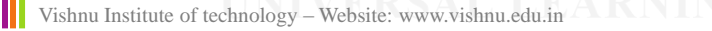

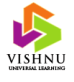

# HttpServletResponse Interface (cont…) • Following methods helps us to manipulate the

- HTTP response headers:
- addHeader(String name, String value)
- containsHeader(String name)
- setHeader(String name, String value)
- setDateHeader(String name, long date)
- addIntHeader(String name, int value)
- addDateHeader(String name, long date)

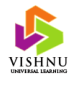

#### HttpServletResponse Interface (cont…)

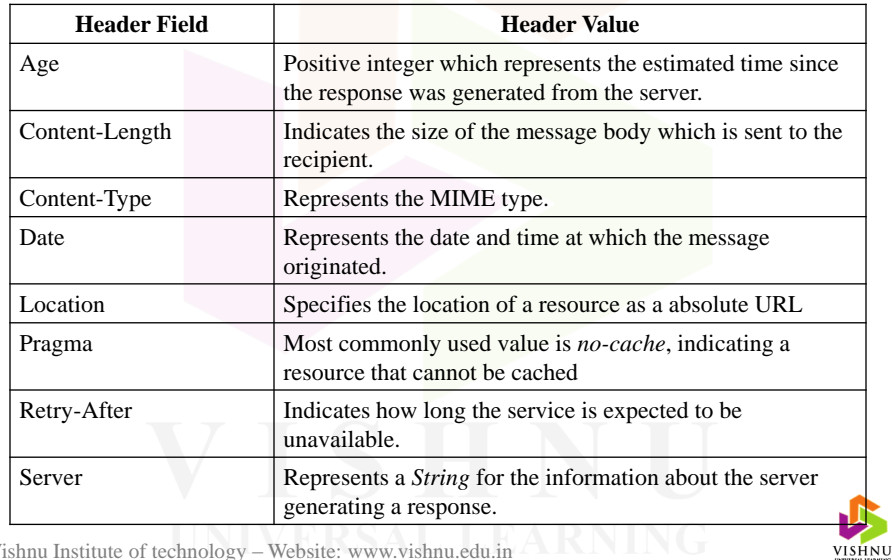

Vishnu Institute of technology – Website: www.vishnu.edu.in

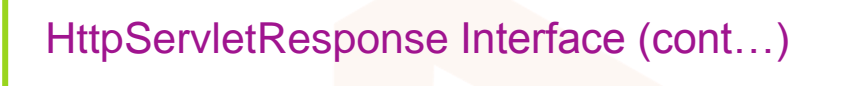

- Following methods allows us to access and set buffering parameters:
	- void setBufferSize(int)
	- int getBufferSize()
	- void flushBuffer()
	- boolean isCommited()
	- void resetBuffer()

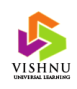

#### HttpServletResponse Interface (cont…)

- Other methods supported:
	- sendError(int)
	- sendError(int, String)
	- sendRedirect(String URL)
- After the *sendError()* method is invoked, we cannot send any response messages to the client

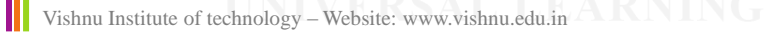

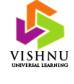

#### RequestDispatcher.forward() vs sendRedirect()

- *sendRedirect()* is executed on client side, whereas *forward()* is executed on server side.
- *sendRedirect()* works only with HTTP, whereas *forward()* works with any protocol.
- *sendRedirect()* takes two request and one response to complete, where as only one call is consumed in the case of the *forward()* method.

Vishnu Institute of technology – Website: www.vishnu.edu.in

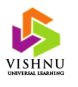

# Session Tracking

- A session is a collection of HTTP requests, over a period of time, between a client and server.
- Maintaining the data within the session is known as session tracking.
- Example: Maintaining the book details added to the cart in an online book shop application.

Vishnu Institute of technology – Website: www.vishnu.edu.in

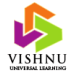

# Session Tracking (cont...)

- Session tracking mechanisms include the following:
	- URL rewriting (query strings)
	- Hidden form fields
	- Cookies
	- HTTP session (Session objects)

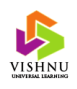

## **Cookies**

- A cookie is a file containing the information sent by the web server to the client. Cookies are stored on client machine.
- A cookie consists of various attributes such as name, value, message, domain, path, comment and version number.
- Cookies should only be used to store nonsensitive information.

Vishnu Institute of technology – Website: www.vishnu.edu.in

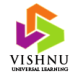

# Cookies (cont…)

- The servlet API provides a class *Cookie* available in the *javax.servlet.http* package which provides a way to manage cookies in web applications.
- To send a cookie to the client, use *addCookie(Cookie c)* method of the *HttpServletResponse* object.
- To gather the cookies on the client side, use *getCookies()* method of *HttpServletRequest* object.

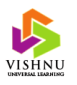

# Cookies (cont…)

• To create a cookie, we can use the constructor of the *Cookie* class as shown below:

Cookie  $c = new Cookie(name, value);$ 

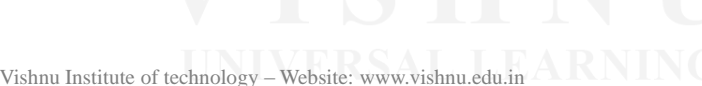

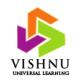

# Cookies (cont…)

- *Cookie* class provides the following methods:
	- setValue(String s)
	- getValue()
	- getName()
	- setComment(String s)
	- getComment()
	- setVersion(String s), getVersion()
	- setDomain(String s), getDomain()
	- setPath(String s), getPath()
	- setSecure(boolean), getSecure(boolean)

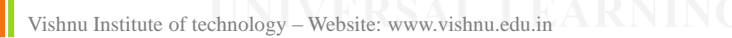

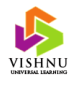

# Advantages of Cookies

- Cookies reduce network traffic when compared to URL rewriting.
- Cookies maintain data on client side.
- Cookies simplifies the application logic when compared to query strings.

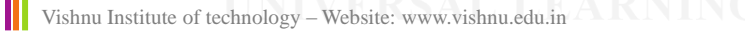

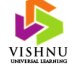

# Disadvantages of Cookies

- Cookies are not secure.
- Cookies are HTTP specific.
- Cookies size is limited (4KB in general).
- Cookies can be disabled on client side.

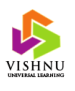

# Session Object

- Session object allows the user to store session data on the server-side. This may be a burden on the server if the application is accessed by large number of users.
- Servlet API provides *HttpSession* interface to manage the session objects.
- We can get the reference of a session object by calling *getSession()* of *HttpServletRequest* as shown below:

 $HttpSession session = request.getSession();$ 

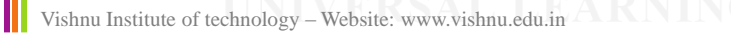

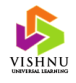

# Session Object (cont…)

- HttpSession interface provides the following functionality:
	- Object getAttribute(String name)
	- Enumeration getAttributeNames()
	- $-$  String getId()
	- void invalidate()
	- void setAttribute(String name, Object value)
	- void removeAttribute(String name)

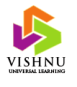